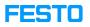

## MPS 203 Cloud Service

## 05/14/2024 03:13:25

## **FAQ Article Print**

| Category:                                                       | MPS/MPS-PA                                                                                                    | Votes:       | 2                     |  |
|-----------------------------------------------------------------|----------------------------------------------------------------------------------------------------|--------------|-----------------------|--|
| State:                                                          | public (all)                                                                                                    | Result:      | 100.00 %              |  |
| Language:                                                       | en                                                                                                    | Last update: | 11:32:33 - 01/25/2023 |  |
|                                                                 |                                                                                                    |              |                       |  |
| Keywords                                                        |                                                                                                    |              |                       |  |
| WebService, CloudOperator, 203, Web, Service                    |                                                                                                    |              |                       |  |
|                                                                 |                                                                                                    |              |                       |  |
| Problem (public)                                                |                                                                                                    |              |                       |  |
| PNo: 8064835.<br>What can I do if the Webs<br>browser?          | Service of MPS 203 I4.0 is not available via web                                                                                                    |              |                       |  |
| Solution (public)                                               |                                                                                                    |              |                       |  |
| procedure:<br>- Press the "Windows" bu                          | usebutton "Open as administrator";                                                                                                    |              |                       |  |
| Then start the WebServic<br>[1]https://localhost/webse          | e again and test if the site is available:<br>ervice1/en/Operator.html.                                                                                                    |              |                       |  |
| registry:<br>- Start RegEdit (Windows<br>- Browse to HKEY_LOCAL | op the http-service permanently by browsing the<br>Key, then type in "regedit", enter.<br>MACHINE\SYSTEM\CurrentControlSet\Services\HTTP;<br>rt "start" to 4 to deactivate the service; |              |                       |  |
| [1] https://localhost/webs                                      | ervice1/en/Operator.html                                                                                                    |              |                       |  |